<span id="page-0-0"></span>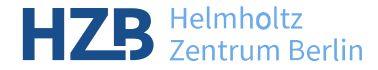

## Link ICAT with a Keycloak SSO

Rolf Krahl<sup>®</sup>

ICAT F2F Meeting, 03 May 2023, Berlin

メロト メ御り メミト メミト

 $299$ 

准

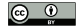

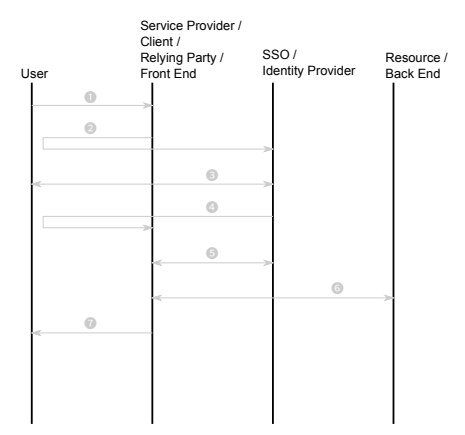

**4 ロト 4 母 ト 4** 

重

 $\rightarrow$   $\rightarrow$   $\rightarrow$ 

э.

 $299$ 

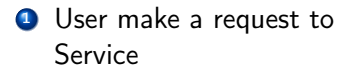

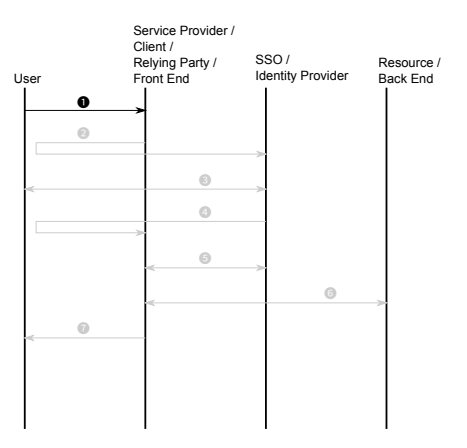

4 0 8 ⊣●● э

 $QQ$ 

- **1** User make a request to Service
- <sup>2</sup> Service redirects to SSO

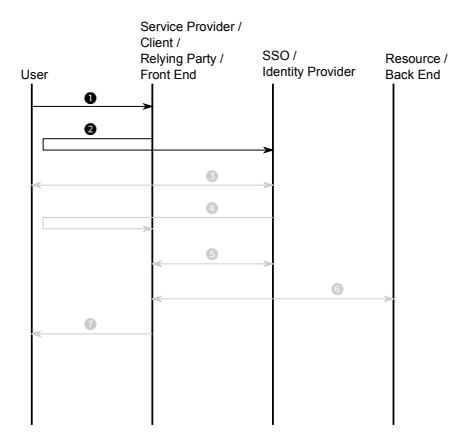

4 D F

∍

- **1** User make a request to Service
- <sup>2</sup> Service redirects to SSO
- **3** User authenticates with SSO

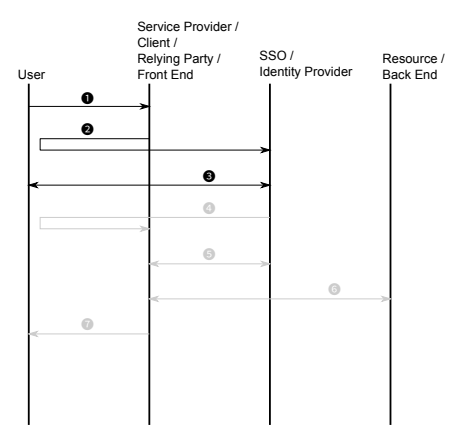

 $\leftarrow$   $\Box$ 

- **1** User make a request to Service
- **2** Service redirects to SSO
- **3** User authenticates with SSO
- **4 SSO redirects back to Service**

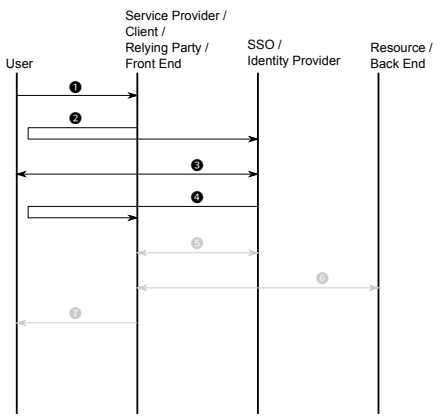

 $\leftarrow$   $\Box$ 

- **1** User make a request to Service
- <sup>2</sup> Service redirects to SSO
- **3** User authenticates with SSO
- **4 SSO redirects back to Service**
- **5** Service gets access token and optionally user info from SSO

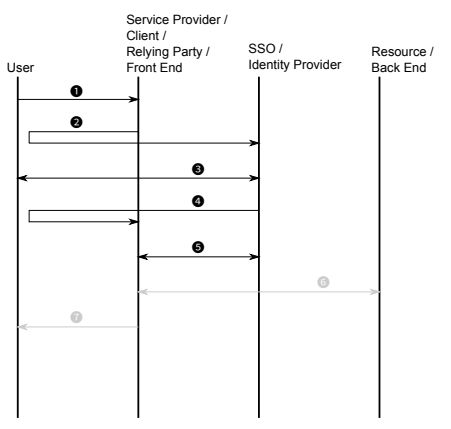

 $\leftarrow$   $\Box$ 

- **1** User make a request to Service
- <sup>2</sup> Service redirects to SSO
- **3** User authenticates with SSO
- **4 SSO redirects back to Service**
- **5** Service gets access token and optionally user info from SSO
- **6** Service accesses Resource on behalf of User

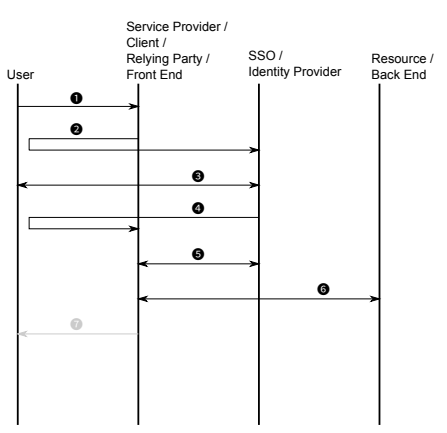

 $\leftarrow$   $\Box$ 

- **1** User make a request to Service
- <sup>2</sup> Service redirects to SSO
- **3** User authenticates with SSO
- **4 SSO redirects back to Service**
- **5** Service gets access token and optionally user info from SSO
- **6** Service accesses Resource on behalf of User
- **3** Service yields some result

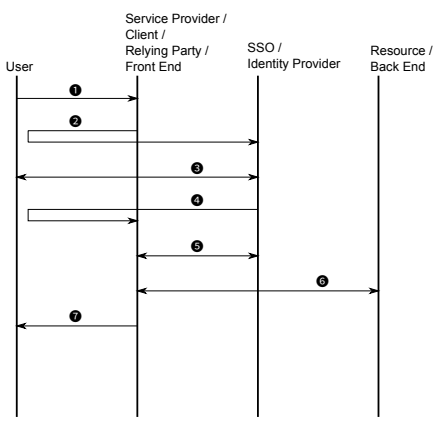

 $\leftarrow$   $\Box$ 

We need the following ingredients:

- A running Keycloak: not covered in this talk
- An implementation for the OpenID Connect client:
	- General advice: do not code that yourself! Use existing third party solutions (preferably open source) for that!
	- Here (at HZB): we take advantage that we have ICAT behind an Apache HTTP Server acting as reverse proxy anyway. We may use the [mod\\_auth\\_openidc](https://github.com/OpenIDC/mod_auth_openidc) Apache module.
- Login to ICAT:
	- ICAT provides a specialized OpenID Connect authentication plugin: [authn.oidc](https://repo.icatproject.org/site/authn/oidc/1.0.0/).
	- It takes one single credential key: token. The value must be an OpenID Connect access token.
	- As a result you may login to ICAT with: client.login('oidc', {'token': token})
- A tiny web service script to do the ICAT login for TopCAT

- **Create a Client in Keycloak, set access type to Confidential**
- Configure the Valid Redirect URIs
- Keycloak will generate a random secret for the client that you'll need to copy over to the Apache configuration
- Optional: add a mapper that maps a user attribute icat\_user to a corresponding token claim

つひひ

# Apache Configuration

- Make sure the module mod\_auth\_openidc gets loaded
- Add some configuration:

```
OIDCP rovider MetadataURL \
    http://keycloak:8080/auth/realms/HZB/.well-known/openid-configuration
O IDCCli e n t ID i c a t
O IDCRemoteUserClaim e m a i l
OIDCScope " openid email"
OID C Client Secret <secret -generated-by-keycloak>
OID CC rypto Passphrase <some-random-secret>
```
This will enable a new AuthType openid-connect, so you can do things like:

```
<Location /auth/>ProxyPass !
    AuthorType openid-connect
    Require valid -user
\langle/Location\rangle
```
The module will care for all the Authorization Code Flow (Steps 1–5) and leave the access token in the environment of the request.

**4 ロ ▶ 4 旬** 

 $200$ 

#### • Install and configure authn.oidc, follow the install instructions

∍

# TopCAT Login Script

We need a web service script that does the ICAT login and puts the session info into the browser storage:

```
Ccontextlib.contextmanager
def get icat client (token):
     preset = <math>dict (configSection = 'oide', cred-token = token)config = icat : config.config (ids=False, preset=preset)client, conf = config. get config ()t r y :
          client. login (conf. auth, conf. credentials)
          client . autoLogout = Falseyield client, conf
     finalv:client.cleanup()
@app. route ('')')def topcat log in ( ):
     t r y :
          token = request \cdot environment ['OIDC access token']
     except KevError:
          abort (403)
     t r y :
          with get icat client (token) as ( client, conf):
                s \overline{\text{e}} \overline{\text{e}} \overline{\text{e}} \overline{\text{e}} \overline{\text{e}} \overline{\text{e}} = ICATS ession (conf, client)
                return render template ("topcat-login.html",
                                              s ession Info =s ession . session Info)
     except icat. ICATSessionError:
          abort (403)
```
イロト イ母ト イヨト イヨト

 $QQ$ 

#### Hands-on Demo

. . .

Rolf Krahl (HZB) **Link ICAT with a Keycloak SSO** 8 / 9

 $299$ 

高

K ロ ▶ K 個 ▶ K 경 ▶ K 경 ▶

What can you do if you don't use Apache HTTP Server?

- There are plenty of OpenID Connect clients and libraries around
- Install one that fits into your environment
- Make sure it is open source, well maintained and supports Keycloak
- It should run the Authorization Code Flow and yield an access token as a result
- Using the access token, you can login to ICAT with authn.oidc